## Содержание

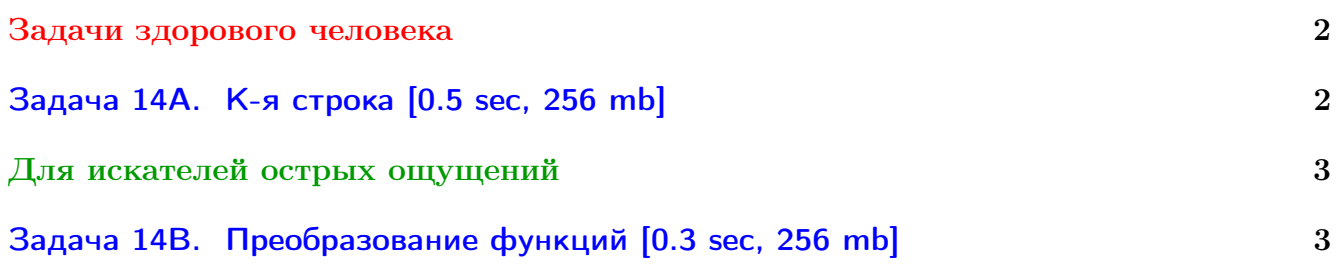

Обратите внимание, входные данные лежат в стандартном потоке ввода (он же stdin), вывести ответ нужно в стандартный поток вывода (он же stdout).

В некоторых задачах большой ввод и вывод. Пользуйтесь [быстрым вводом-выводом.](http://acm.math.spbu.ru/~sk1/algo/input-output/fread_write_export.cpp.html)

В некоторых задачах нужен STL, который активно использует динамическую память (set-ы, map-ы) [переопределение стандартного аллокатора](http://acm.math.spbu.ru/~sk1/algo/memory.cpp.html) ускорит вашу программу.

Обратите внимание на GNU C++ компиляторы с суффиксом inc, они позволяют пользоваться [дополнительной библиотекой.](http://acm.math.spbu.ru/~sk1/algo/lib/optimization.h.html) Под ними можно сдать [вот это.](http://acm.math.spbu.ru/~sk1/algo/lib/)

## <span id="page-1-0"></span>Задачи здорового человека

### <span id="page-1-1"></span>Задача 14A. K-я строка [0.5 sec, 256 mb]

Реализуйте структуру данных, которая поддерживает следующие операции:

- добавить в словарь строку  $S$ ;
- найти в словаре  $k$ -ую строку в лексикографическом порядке.

Изначально словарь пуст.

#### Формат входных данных

Число команд  $N$   $(N \leqslant 10^5)$ . Следующие  $N$  строк содержат по одной команде каждая.

Команда записывается либо в виде числа  $k$ , либо в виде строки  $S$ , которая может состоять только из строчных латинских букв. При запросе  $k$ -й строки она точно существует. Сумма длин добавляемых строк не превышает  $10^5.$ 

### Формат выходных данных

Для каждого числового запроса  $k$  выходной файл должен содержать  $k$ -ю в лексикографическом порядке строчку из словаря на момент запроса. Гарантируется, что суммарная длина строк в выходном файле не превышает  $10^5\cdot$ 

### Примеры

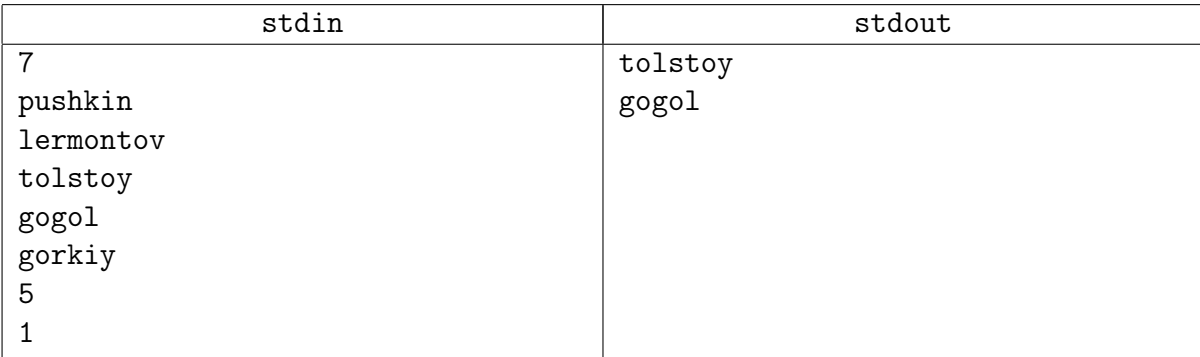

### Подсказка по решению

Бор. Разобрана на практике.

# <span id="page-2-0"></span>Для искателей острых ощущений

### <span id="page-2-1"></span>Задача 14В. Преобразование функций [0.3 sec, 256 mb]

Для строки S определим Z-функцию следующим образом:  $Z[i] = lcp(S, S[i..|S|])$ , где  $lcp(S_1, S_2)$  равно длине наибольшего общего префикса строк  $S_1$  и  $S_2$ . Например, для  $S = abacabaa$  Z-функция равна [8, 0, 1, 0, 3, 0, 1, 1].

Для строки S определим ее префикс-функцию:  $\pi[i] = \max\{k | 0 \leq k < i, S[1..k] = S[i-k+1..i]\}.$ Например, для  $S = abacabaa$  ее префикс-функция имеет вид: [0, 0, 1, 0, 1, 2, 3, 1].

Для некоторой строки S была посчитана ее Z-функция, а строка S была утеряна. Ваша задача получить ее префикс-функцию по заданной Z-функции.

#### Формат входных данных

В первой строке входного файла содержится натуральное число  $N$   $(1 \le N \le 200000)$ , где  $N - \mu$ лина S. Во второй строке записана Z-функция строки S.

### Формат выходных данных

Выведите  $N$  чисел — искомую префикс-функцию.

### Пример

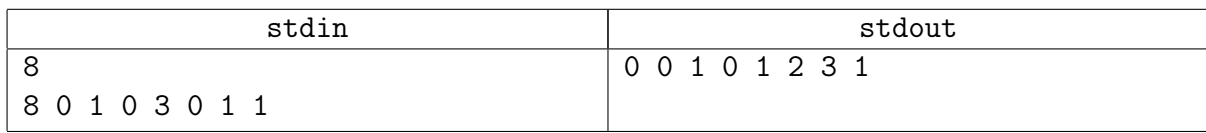

### Подсказка по решению

Код простой. Но, чтобы его написать, до конца осознать и префикс-функцию, и z-функцию.